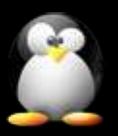

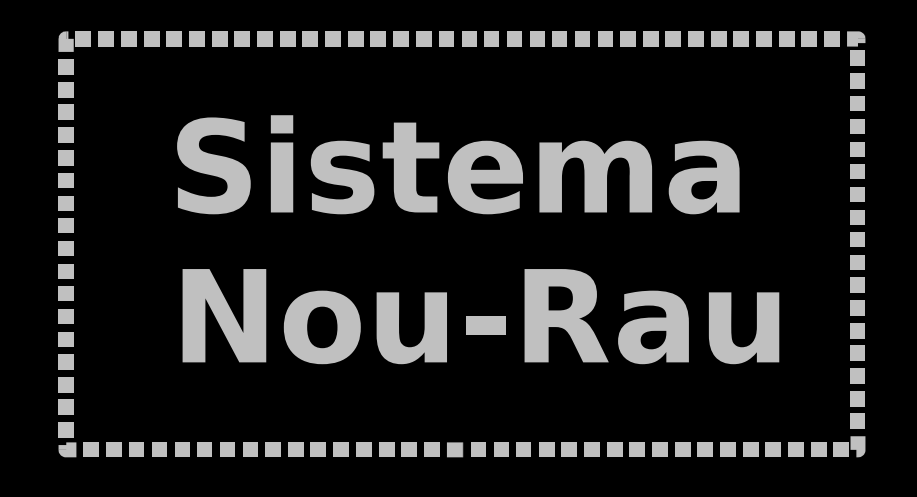

**Arquivamento Indexação de Documentos Digitais**

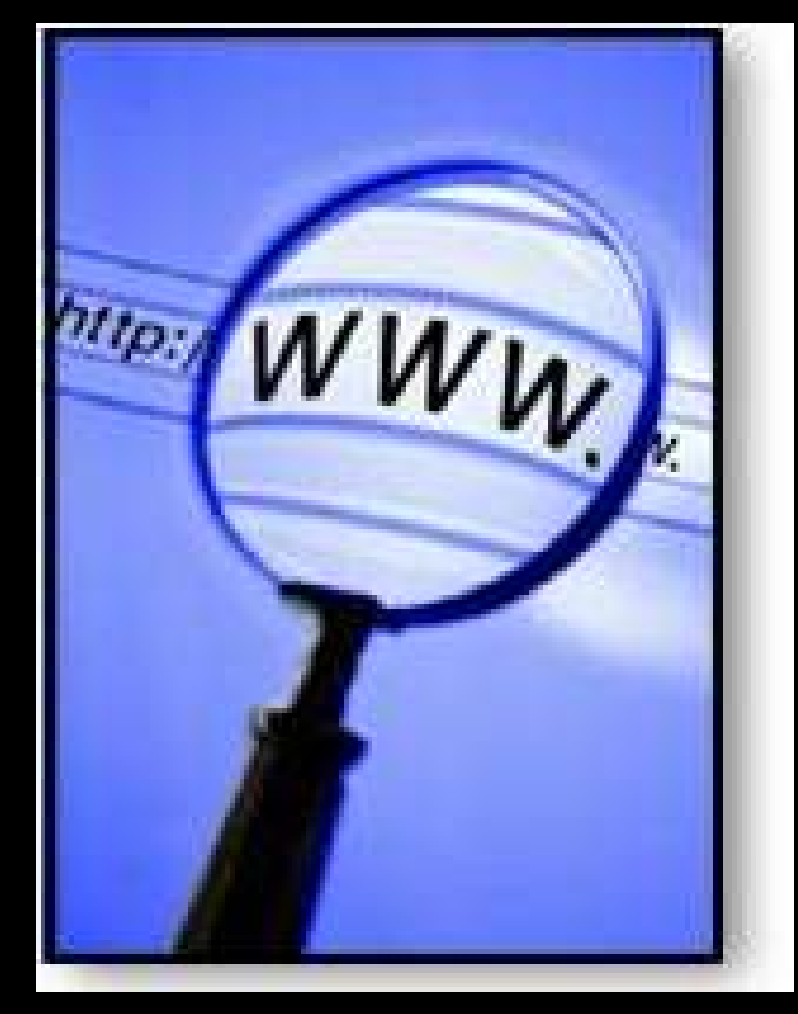

II Simpósio Internacional Bibliotecas Digitais 17 de maio de 2004

**Rubens Queiroz de Almeida**

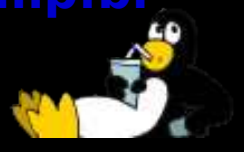

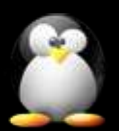

#### **Motivação**

- Criação de um sistema para facilitar o armazenamento e indexação de documentos digitais
	- Moldado para participação de voluntários através da Internet
	- Criação de um repositório de documentos sobre software livre
	- Disseminar conhecimento

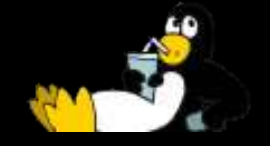

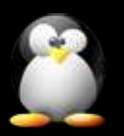

# **Nou-Rau é Software Livre**

- Uma longa história, mas
	- Criação de uma ferramenta útil para a comunidade de ensino
	- Colaboração de voluntários para seu desenvolvimento
	- Quanto mais usuários ...
		- Produto cada vez melhor
		- Todos ganham: a universidade, escolas, a comunidade, o país, você

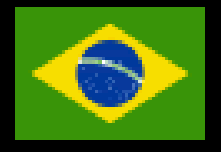

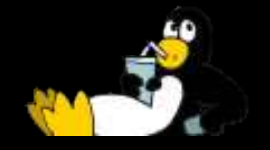

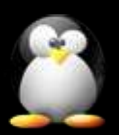

## **Software Livre é Liberdade**

- **Liberdade de executar o programa, para qualquer fim, da forma que se desejar**
- **Liberdade para modificar o programa e adaptá-lo às suas necessidades**
- **Liberdade para ajudar seu vizinho, distribuindo cópias do programa**
- **Liberdade para ajudar a criar sua comunidade, publicando versões aperfeiçoadas, permitindo que outros se beneficiem de seu trabalho**

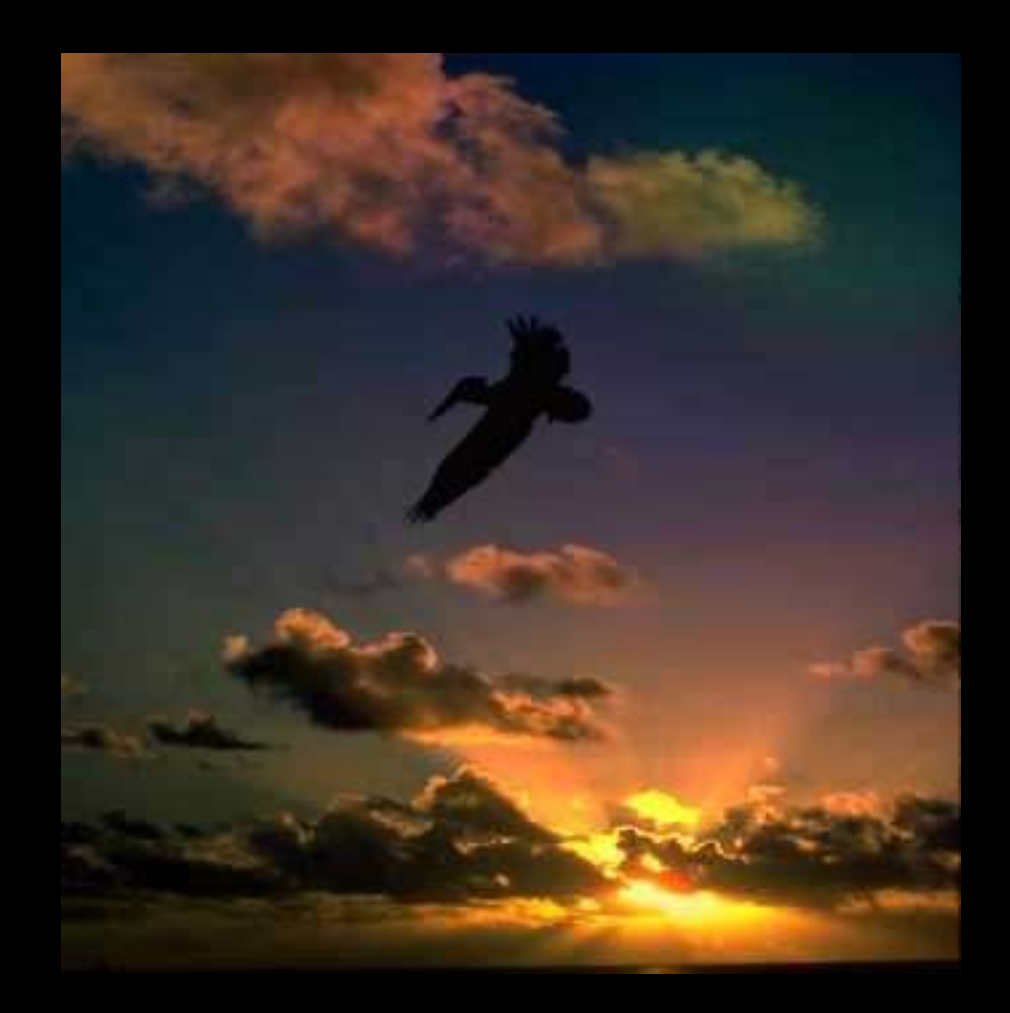

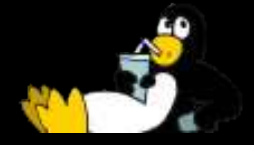

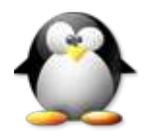

#### **Software Livre**

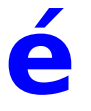

#### **Compartilhamento Amizade Solidariedade Um mundo Melhor!**

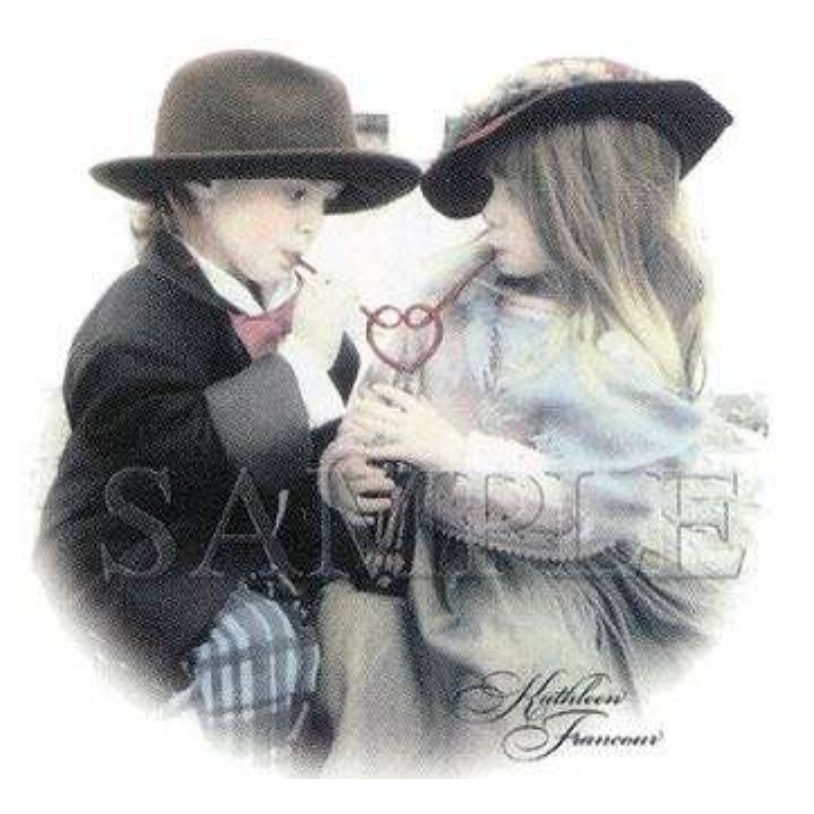

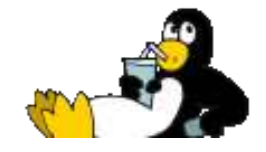

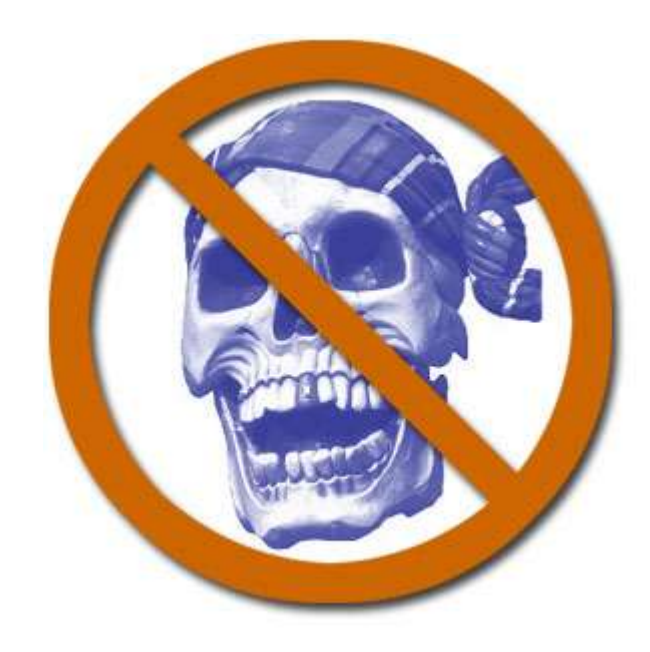

Software piracy is the unauthorized copying, reproduction, use, or manufacture of software product(s). Software piracy is the theft of intellectual property. Software piracy of any kind will not be tolerated and will be dealt with appropriately!!! >>> THINK BEFORE YOU COPY! <<<

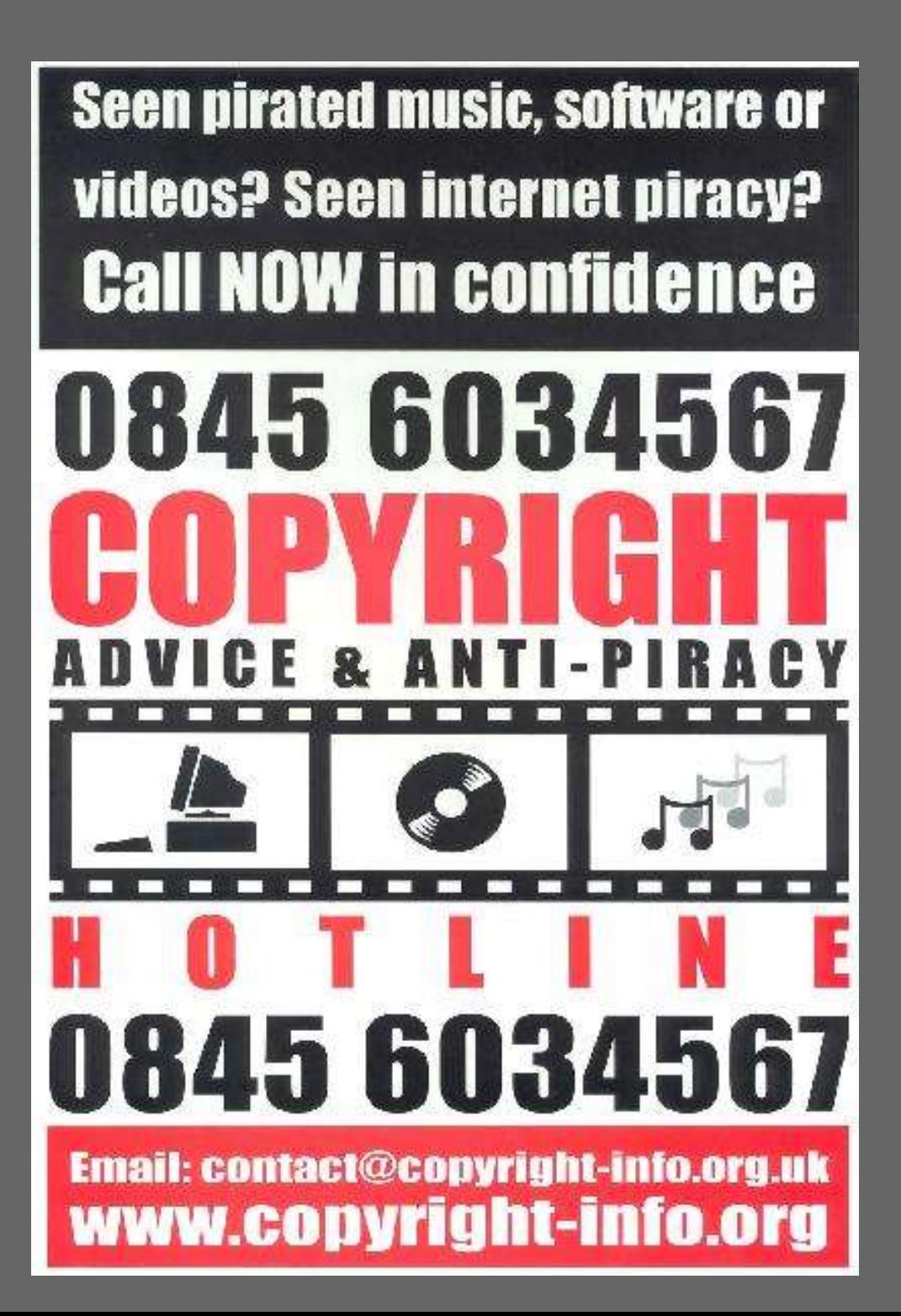

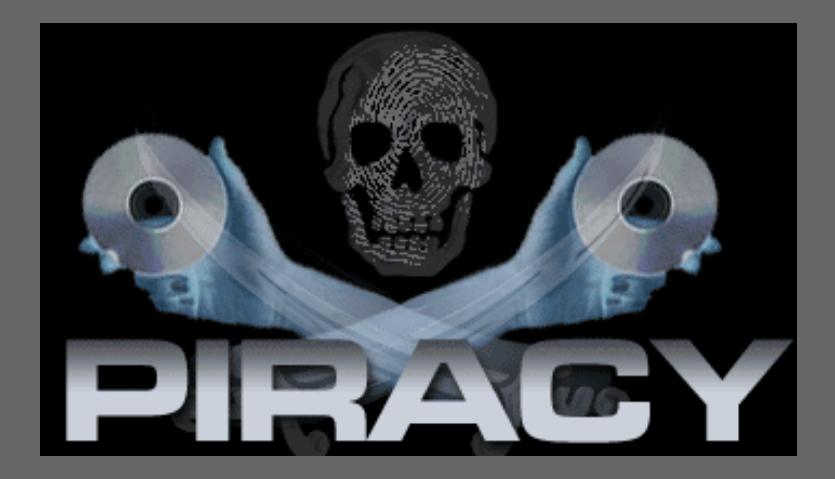

#### New Providence

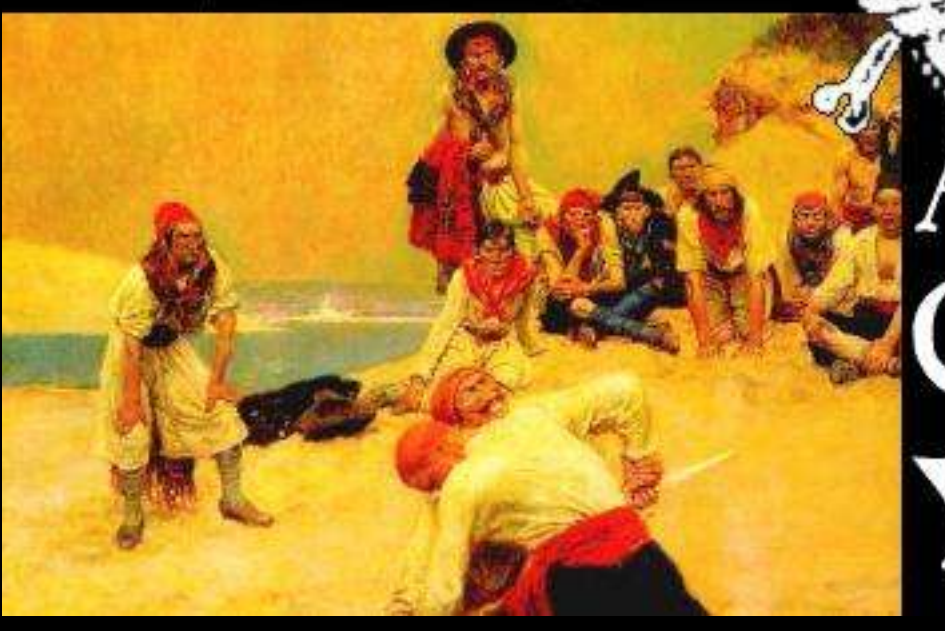

J

#### Port Royal

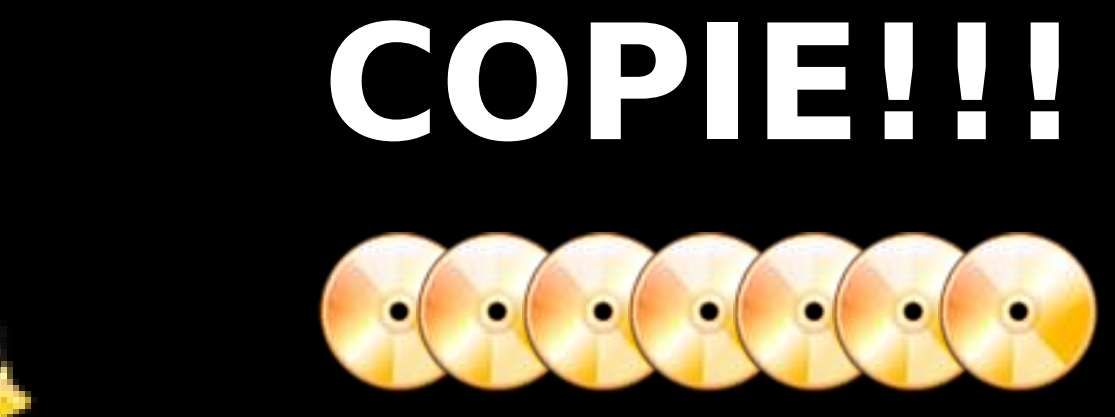

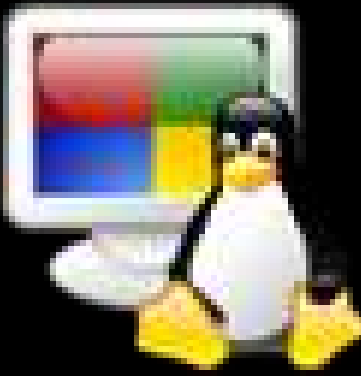

# **Seja Livre**

# **Use Software Livre**

#### **Personagens do Sistema**

**Responsável**

**Administrador**

**Colaborador**

**Visitante**

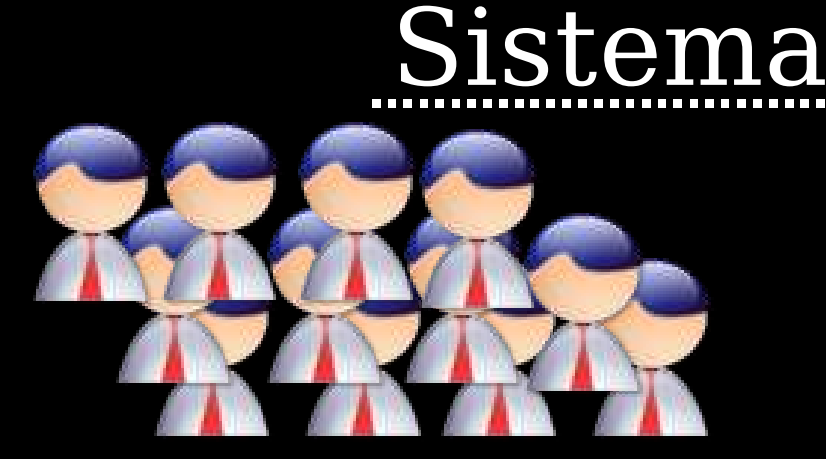

79

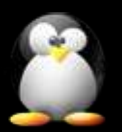

## **Princípios Básicos**

- Armazenamento de qualquer tipo de documento
- Armazenar informações sobre o documento
- Oferecer recursos de busca avançados
- Controlar a aceitação de novos documentos
- Simples de se usar e manter

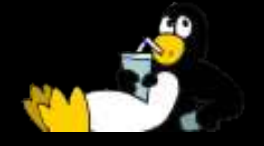

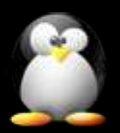

# **Quem é Quem?**

- Visitante
	- Navega, busca e faz download de documentos
- Colaborador
	- Faz a submissão de documentos
- Responsável
	- Aprova documentos
- Administrador
	- Gerente geral do sistema. Cria tópicos, aprova novos colaboradores, etc.

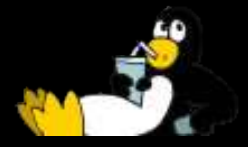

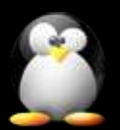

## **Responsável**

- · Aprova a inclusão de um novo documento
- Cada tópico tem apenas um responsável
- Um responsável pode cuidar de vários tópicos

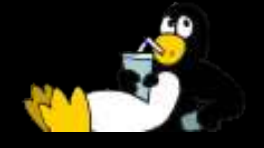

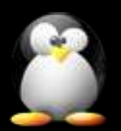

#### **Administrador**

- Faz a manutenção do sistema
- Cria novos tópicos
- Define categorias e formatos

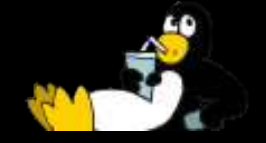

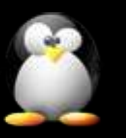

## **Estrutura de Tópicos**

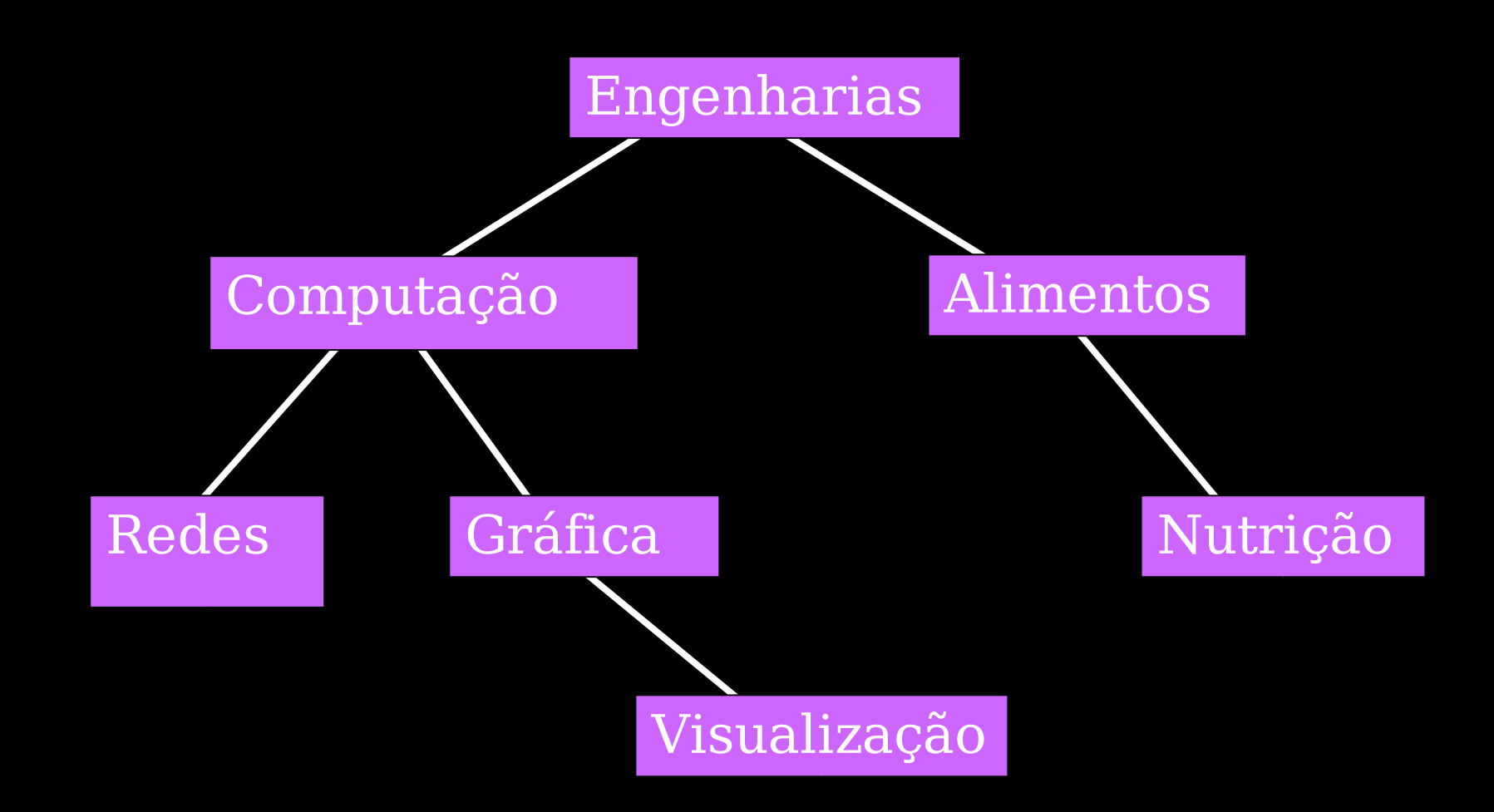

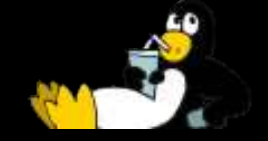

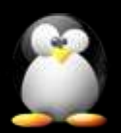

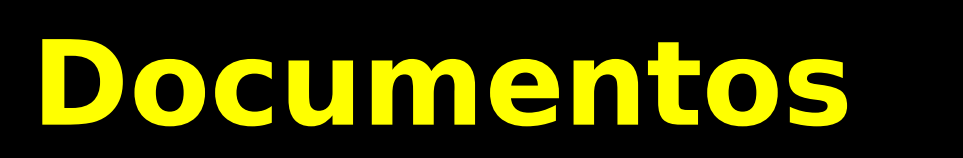

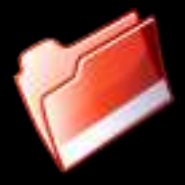

- Título, autor(es), e-mail(s), palavraschave, descrição e versão
- · Informações adicionais

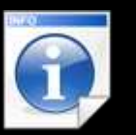

● Dono, categoria e formato

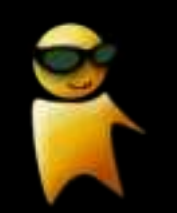

• Arquivo, tamanho, data de criação, data de alteração e número de downloads

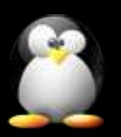

#### **Controle de Publicação**

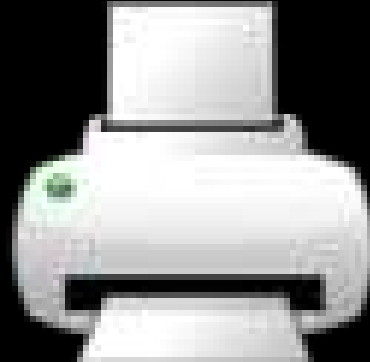

- É preciso estar registrado como colaborador para enviar um documento
- O documento deve ter um formato compatível com uma das categorias do tópico
- O documento deve ser aprovado pelo responsável

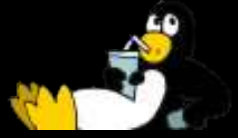

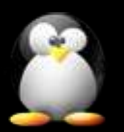

#### **Categorias e Formatos**

- Um tópico pode aceitar diversos tipos de documentos:
	- Teses, artigo, figuras, tabelas, entrevistas, filmes, músicas, ...
- Uma categoria define um ou mais formatos válidos
	- PDF, DOC, GIF, JPEG, MPEG, MP3, ...

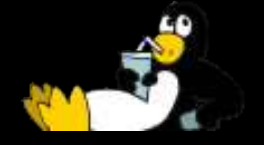

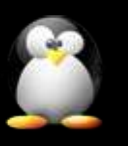

#### **Mecanismo de Busca**

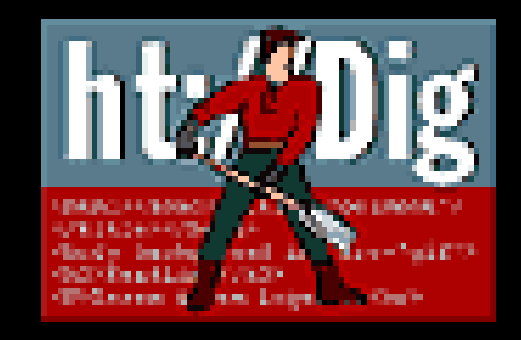

- Busca realizada sobre as informações sobre o documento e sobre seu texto completo
- Suporte para qualquer formato para o qual exista um conversor
	- ASCII, PDF, DOC, SGML, WML, LaTeX, TeX, PostScript, Microsoft Word, PowerPoint, Excel, OpenOffice, ...

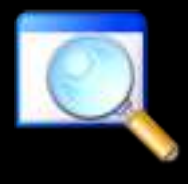

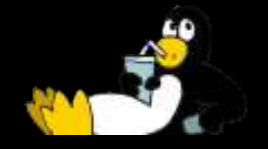

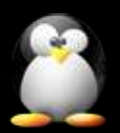

## **Outros Recursos**

• Compressão interna

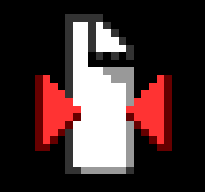

- Possibilidade de bloquear documentos
- Mecanismo de busca ajustável
- Novos formatos podem ser entendidos

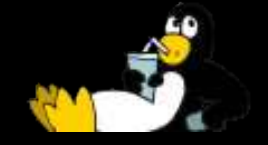

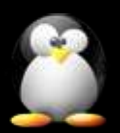

### **Possíveis usos**

- Biblioteca digital
	- Unicamp, Unesp, MEC, ...
- Organização de documentos pessoais
- Intranets
	- Banco de Currículos
	- Documentos empresariais
	- Artigos técnicos
	- Páginas pessoais
- Muito mais ....

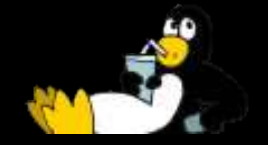

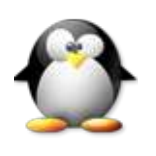

# **Tecnologia Utilizada**

**Sistemas** Abertos

**Ferramentas** livres e gratuitas

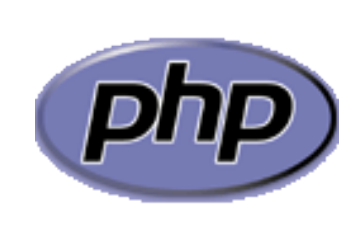

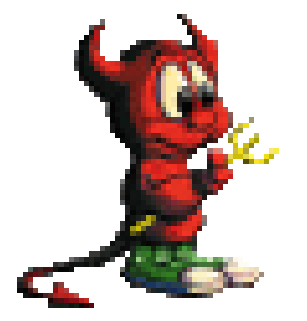

**Antiword**

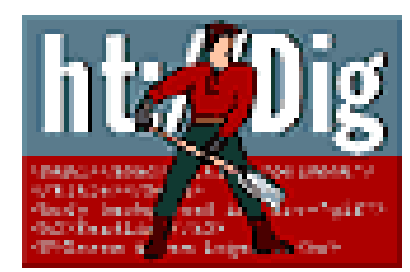

**xpdf pdftotext**

Estabilidade, qualidade

Liberdade

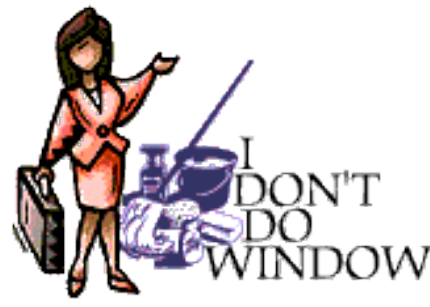

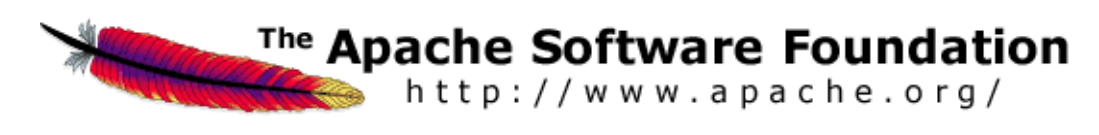

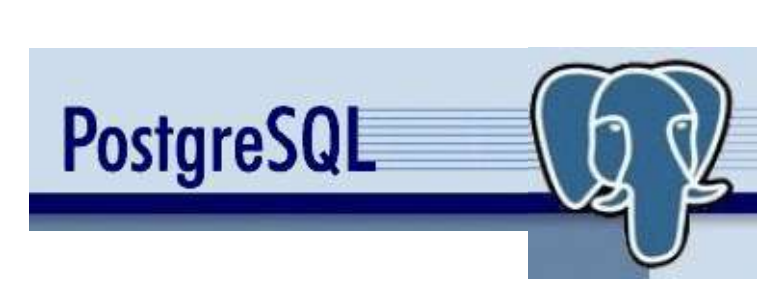

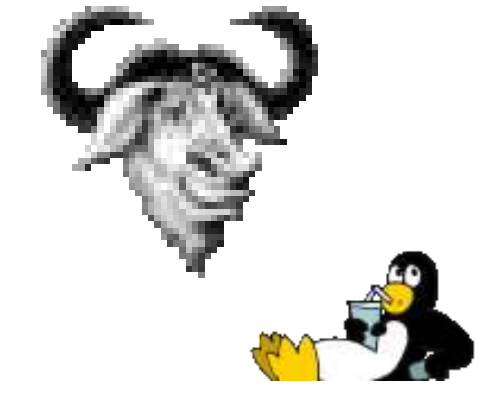

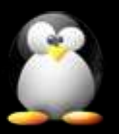

#### **Software Livre e Inovação**

#### **Software Livre**

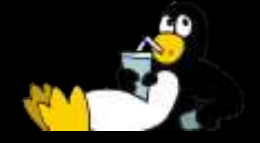

**Nou-Rau**

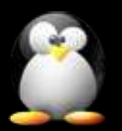

#### **Agradecimentos**

# Instituto Vale do Futuro Centro de Computação da Unicamp Biblioteca Central da Unicamp

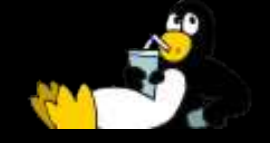

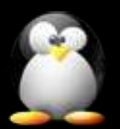

# **Contato**

#### **Rubens Queiroz de Almeida** queiroz@ccuec.unicamp.br

## **Dicas-L**

http://www.Dicas-L.unicamp.br

#### **Esta Apresentação** http://www.Dicas-L.unicamp.br/cursos

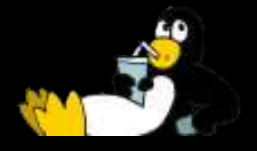